**How To Download Photoshop For Free In Windows 7**

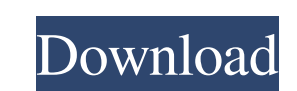

### **How To Download Photoshop For Free In Windows 7 Crack+ Free Download [32|64bit]**

Although Photoshop is not a camera, it is possible to use some of its editing and manipulation tools to achieve effects similar to those you would see in a photo taken with a DSLR. You can even improve existing photos in P as well! The following Photoshop techniques have become so popular over the years that they are often seen in books, magazines, and on the Internet. You don't have to be a professional photographer to learn how to use Phot to make some of these edits, but the basic concepts are explained here so that anyone can make a difference in an existing photo. Make a Background Swap An easy way to achieve an artistic or dramatic effect is to use the Background Swatch tool (B). Click on the Swatch palette on the top right corner of the Photoshop window. You should see a background swatch on the left and a small color picker button on the right. Click on the color picke button. Now you can select a color using a color swatch or by entering the color code in the swatch palette. Click on the "change to swatch" button on the color picker window to see the color in swatches. Click on the colo you want to use as the background of the layer below it. Duplicate a Layer Whenever you add a new layer, select Edit > Copy and then Edit > Paste to copy the selected layer. You can also copy other layers by pressing Ctrl (Windows) or Cmd + C (Mac OS) then Edit > Paste. Create an "After Image" Whenever you change the position of a layer, you can use the movement tools to redraw the image. This creates an "After Image" that is the same size as your original photo but contains the new image with the effects you just applied. In order to create an "After Image" move the current layer (or layers) to the upper layer, apply the image you want to see, then select Move Layer menu. Check out the following guides for more information: Use the Clone Stamp Tool (A) to make minor adjustments to your image. Use the Spot Healing Brush Tool (W) to repair small areas that were damaged. Use the Content Aware Tool (G) to recolor, recolorize, and change the text in the photo. Use the Magic Wand Tool (V) to select all similar areas of the photo. Make a Dreamy

Photoshop CC is a premium version of the software. It is optimized for more advanced users. It is up to 100 times faster than Photoshop Elements. A ton of helpful Photoshop tips, tricks and resources to get you started as Photoshop user. Also, some resources to become a Photoshop expert. The Essential Photoshop Post Production Checklist by Adrian Barrio A checklist of tasks that should be done after you edit your photos. An article about Photoshop in a nutshell, with useful tips and tricks. An article about Photoshop in a nutshell, with useful tips and tricks. A practical guide to editing photoshop, avoiding common pitfalls and time wasting mistakes. A pra to editing photoshop, avoiding common pitfalls and time wasting mistakes. General photography tips for Photoshop users. How to get started using Photoshop. How to become a Photoshop expert. Video tutorials for photoshop that teach you how to edit photos. Camera Raw Camera Raw is a powerful RAW processing application that can improve quality of your RAW photographs and convert them to JPEG/PSD or Photoshop formats. Photoshop CC Porting 101 Photoshop for Serious Photographers The Power of Lightroom The Speed of Lightroom Lightroom 3 Review Lightroom 5 Review Lightroom 6: Your Photoshop Killer Lightroom Mobile App: Epic Showcase Lightroom Mobile App: Epic Guide Lightroom Mobile App: How to Become a Lightroom Photographer Lightroom Mobile App: Best Lightroom Apps Lightroom Mobile App: Best Lightroom Books Lightroom CC Quick Start Guide Lightroom CC Essential Training Lightroom CC Introduction to Photography Lightroom CC - Photography Fundamentals (45-hour Video Class) Lightroom CC Photography Fundamentals (45-hour Video Class) Lightroom CC Essential Training (Detailed Overview) Lightroom CC Essential Training (Detailed Overview) - Part 1 Lightroom CC Essential Training (Detailed Overview) - Part 3 Lightroom CC Essential Training (Detailed Overview) - Part 3 Lightroom CC Essential Training (Detailed Overview) - Part 4 Lightroom CC Essential Training (Detailed Overview) - Part 5 Lightroom CC Essential Training (Detailed Overview) - Part 6 Lightroom CC Essential Training 05a79cecff

# **How To Download Photoshop For Free In Windows 7 Crack + With Full Keygen X64**

### **How To Download Photoshop For Free In Windows 7**

WWE.com (WWE) The WWE.com website is owned by the American entertainment company World Wrestling Entertainment, Inc. (WWE), which is known for professional wrestling and entertainment. On the site, there is the Official Website of WWE, as well as the official website for the WWE Network. The domain was originally created in 1997 and was acquired in 1998 by InterActiveCorp (IAC), which is now a unit of Bertelsmann AG. In 2005, it was bought by WWE for \$14 million and rebranded. The page was redesigned in 2010. Ownership history 1997–2001: InterActiveCorp (IAC), which was originally a division of Bertelsmann AG. 2001–2005: IAC's Google subsidiary GOOGLE acquired the domain. 2006: WWE purchased the domain for \$14 million from GOOGLE. Website features The site has four sections, with the latest content at the top. The main section, World Wrestling Entertainment is the home page, which displays the latest news and announcements about WWE's television shows, music releases, and other events hosted by WWE. This page also includes a video feed of the ring walk preceding a pay-per-view event or the video broadcast of an interview with a WWE talent. There is also a television guide section where a user can search for TV shows, view program listings, and record shows for later replay. The WWE is a section where the majority of WWE merchandise can be purchased. This includes t-shirts, sweatshirts, DVDs, videocassettes, magazines, and posters. In some cases, wrestlers appear in their own merchandise. This is prim seen in the company's posters, which are highly sought after. The merchandise section also includes autographed products, which include merchandise signed by specific wrestlers. The United Kingdom section is dedicated to W UK division, and includes information about British wrestlers and any available UK merchandise. The site also has pages for each of WWE's flagship brands, including the World Wrestling Federation, the World Wrestling Federation/Entertainment, the World Wrestling All-Stars, the SmackDown brand, and the Raw brand. The AOL portion of the website contains extensive reference articles about professional wrestling, as well as a column called "WWE Update," which is similar to WWE Update and is focused on WWE's online services and online video programming. On October 18, 2009, the website was updated to include sections for the

## **What's New In How To Download Photoshop For Free In Windows 7?**

Our schools are not getting enough money and the government knows it. This, despite the fact that our "squandered" education system is a major factor in the lack of job prospects and a lack of investment in Scotland, which leads to our failing public services and our poor economic performance. As schools across Scotland continue to budget deficits, beleaguered headteachers continue to struggle with teachers' pay, housing and the strain of tr balance their books. But it's not just the school leaders that are struggling with budget pressures. The NSPCC is also concerned about the impact of inadequate funding for schools on the mental health of vulnerable childre young people, especially those in school-based social care. We are also concerned about the future of our existing schools. Many are failing to improve outcomes for children or have little prospect of closing. This is no l acceptable. The failure to tackle schools' budget deficits is leaving parents in the poorest communities with nowhere to turn, which in turn is undermining social cohesion and families and leading to damaging outcomes in t health, employment and educational attainment. For decades, Scotland has made great strides in the investment and reform of the education system. Schools are now open for longer, with more pupils and parents using them. We have also started to see lower numbers of school leavers at age 15, and pupils doing well at Key Stage 4. But we must not forget that the problems in the schools system reach beyond exam results. The current funding settle needs to prioritise children and young people, and the challenge for the next government will be to implement the full recommendations of the Murray Inquiry. Given the sheer amount of work required and the short-term natur the current funding settlement, it will not be easy. There will be winners and losers among the different groups in the education system, especially at primary and secondary level, in particular our most vulnerable childre should not be afraid to try. The reality is that with an 8% increase in school funding over five years, we can offer pupils a far better education than has been available in the past. Education is critical in transforming cannot do it alone. Investment in affordable childcare and housing for the poorest families would be a good start. A commitment to energy-efficient infrastructure and social housing, including homes fit for purpose for pup staff, would also be a positive step.

#### **System Requirements:**

Online Play: Battle Royale: Minimum requirements are a system with at least 4GB of RAM, an AMD A8 or Intel i5 processor, a GeForce GTX 660 or Radeon HD 7870 (or equivalent) or higher, and an AMD HD 6970 or Nvidia GTX 970 (or equivalent) or higher. (Additional information can be found here. If your computer does not meet these minimum requirements, your best option is to play on desktop.) Singleplayer: Minimum requirements are a sys with at least 4GB of RAM, an AMD A8 or Intel i5 processor

Related links:

<https://www.cameraitacina.com/en/system/files/webform/feedback/photoshop-elements-2021-download-adobe.pdf> <https://www.cleanwaterfund.org/system/files/webform/adohar89.pdf> [https://salty-basin-56317.herokuapp.com/photoshop\\_download\\_free\\_full\\_version\\_70\\_gratis.pdf](https://salty-basin-56317.herokuapp.com/photoshop_download_free_full_version_70_gratis.pdf) <http://mytown247.com/?p=67817> <https://burmarauto.com/watch-previous-video-download-free-adobe-photo-school/> <https://cambodiaonlinemarket.com/photoshop3-ps/> <https://jrowberg.io/advert/10-things-to-know-before-downloading-adobe-photoshop-cc/> <https://4v87.com/photoshop-7-0-for-free-129311/> <https://maltymart.com/advert/download-photoshop-new-free-2020/> <https://mandarinrecruitment.com/system/files/webform/adobe-photoshop-download-71.pdf> [https://salty-savannah-15857.herokuapp.com/photoshop\\_cs6\\_free\\_download\\_with\\_crack\\_compressed.pdf](https://salty-savannah-15857.herokuapp.com/photoshop_cs6_free_download_with_crack_compressed.pdf) <https://demo.takewp.com/listing/tpg-explore/advert/final-touch-free-software-downloads-for-photoshop-final/> <https://zum-token.com/adobe-photoshop-with-neural-filters/> <https://thebrandinfo.com/photoshop-7-full-version-for-windows/> <https://marketing6s.com/index.php/advert/book-to-use-a-program-new-for-adobe-photoshop-7-0-singstar-music-and-simulation/> <https://blnovels.net/30-free-psd-brushes/> <https://eugreggae.com/download-adobe-photoshop-cc-2021-for-freeexepatch-home-pro/> <https://protected-meadow-85595.herokuapp.com/waksal.pdf> <https://quiet-oasis-69229.herokuapp.com/kittxar.pdf> <https://www.careerfirst.lk/sites/default/files/webform/cv/to-come-in-photoshop-action-free-download.pdf>